Pensieve header: Demo of NOE-0 and NOE-1t for Toronto-1609. Follows pensieve://Projects/OneCo-1606/.

**SetDirectory["C:\\drorbn\\AcademicPensieve\\Talks\\Toronto-1609"];**

## NOE-0

$$
\begin{array}{c}\n\text{O}{\text{Util}}\\
\end{array}
$$

0R

$$
\mathsf{R}^{\star}_{\mathbf{0},i_{-},j_{-}}\, :=\, \mathbb{E}\left[\,\mathsf{b}_{i}\,\mathsf{c}_{j}+\mathsf{b}_{i}^{-1}\,\left(\mathsf{e}^{\mathsf{b}_{i}}-\mathbf{1}\right)\,\mathsf{u}_{i}\,\mathsf{w}_{j}\,\right]\,;\;\;\mathsf{R}^{\smallfrown}_{\mathbf{0},i_{-},j_{-}}\, :=\, \mathbb{E}\left[\,-\,\mathsf{b}_{i}\,\mathsf{c}_{j}+\mathsf{b}_{i}^{-1}\,\left(\mathsf{e}^{-\mathsf{b}_{i}}-\mathbf{1}\right)\,\mathsf{u}_{i}\,\mathsf{w}_{j}\,\right]\,;
$$

**CF[**ω\_. **[**Q\_**]] := Simplify[**ω**] [Simplify[**Q**]]; /: [**Q1\_**] [**Q2\_**] := CF@[**Q1 **+** Q2**];**  $\omega_1$ . **E**  $[Q_1]$   $\equiv \omega_2$ . **E**  $[Q_2]$  **: Simplify**  $[\omega_1 = \omega_2 \wedge Q_1 = Q_2]$ ;

0NO

$$
N_{u_{i_{-}}c_{j_{-}}\rightarrow k_{-}}[\omega_{-}\cdot \mathbb{E}[\mathbb{Q}_{-}]] := CF\Big[\omega_{\mathbb{E}}[e^{-\gamma}\beta u_{k} + \gamma c_{k} + (Q \cdot c_{j} | u_{i} \rightarrow \theta)] \cdot (\gamma \rightarrow \partial_{c_{j}}Q, \beta \rightarrow \partial_{u_{i}}Q)\Big];
$$
\n
$$
N_{w_{i_{-}}c_{j_{-}}\rightarrow k_{-}}[\omega_{-}\cdot \mathbb{E}[\mathbb{Q}_{-}]] := CF\Big[\omega_{\mathbb{E}}[e^{\gamma}\alpha w_{k} + \gamma c_{k} + (Q \cdot c_{j} | w_{i} \rightarrow \theta)] \cdot (\gamma \rightarrow \partial_{c_{j}}Q, \alpha \rightarrow \partial_{w_{i}}Q)\Big];
$$
\n
$$
N_{w_{i_{-}}u_{j_{-}}\rightarrow k_{-}}[\omega_{-}\cdot \mathbb{E}[\mathbb{Q}_{-}]] := CF\Big[\omega_{\mathbb{E}}[e^{\gamma}\alpha w_{k} + \gamma c_{k} + (Q \cdot c_{j} | w_{i} \rightarrow \theta)] \cdot (\gamma \rightarrow \partial_{c_{j}}Q, \alpha \rightarrow \partial_{w_{i}}Q)\Big];
$$
\n
$$
N_{w_{i_{-}}u_{j_{-}}\rightarrow k_{-}}[\omega_{-}\cdot \mathbb{E}[\mathbb{Q}_{-}]] := CF\Big[\omega_{\mathbb{E}}[e^{\gamma}\alpha w_{k} + \gamma \beta u_{k} + \gamma \delta u_{k} w_{k} + \gamma \alpha w_{k} + (Q \cdot w_{i_{-}} | u_{j} \rightarrow \theta)] \cdot (\gamma \rightarrow \gamma \rightarrow (1 + b_{k} \delta)^{-1} \cdot (\alpha \rightarrow \partial_{w_{i}}Q \cdot (u_{j} \rightarrow \theta, \beta \rightarrow \partial_{u_{j}}Q \cdot w_{i} \rightarrow \theta, \delta \rightarrow \partial_{w_{i}}u_{j}Q)\Big];
$$

$$
0\\m
$$

T00

T00

T01

T01

$$
m_{i_{-},j_{-} \to k_{-}} [\omega_{-} \cdot \mathbb{E}[Q_{-}] ] := CF \left[ \text{Module} \left[ \{ x \} \right], \left( \omega \mathbb{E}[Q] \land b_{i_{j}} \to b_{k} \land f \land \mathbb{N}_{w_{i} \in j \to k} \land f \land \mathbb{N}_{w_{x} \in j \to k} \land f \land \mathbb{N}_{w_{x} \in j \to k} \right) \land \left\{ c_{i} \to c_{k}, w_{j} \to w_{k}, y_{-x} \to y_{k} \right\} \right]
$$

$$
T_{\theta, \theta} = R_{\theta, 5, 1}^{+} R_{\theta, 2, 4}^{+} R_{\theta, 3, 6}^{-}
$$

$$
\mathbb{E}\left[\,b_5\;c_1+b_2\;c_4-b_3\;c_6+\frac{\left(-\,1+\mathbb{e}^{b_5}\right)\;u_5\;w_1}{b_5}\,+\,\frac{\left(-\,1+\mathbb{e}^{b_2}\right)\;u_2\;w_4}{b_2}\,+\,\frac{\left(-\,1+\mathbb{e}^{-b_3}\right)\;u_3\;w_6}{b_3}\,\right]
$$

 $T_{\theta,1} = T_{\theta,\theta}$  //  $N_{u_3 c_4 \to 4}$ 

$$
\mathbb{E}\left[\,b_{5}\;c_{1}+b_{2}\;c_{4}-b_{3}\;c_{6}+\,\frac{\left(-1+\mathbb{e}^{b_{5}}\right)\,u_{5}\;w_{1}}{b_{5}}+\,\frac{\left(-1+\mathbb{e}^{b_{2}}\right)\,u_{2}\;w_{4}}{b_{2}}+\,\frac{\mathbb{e}^{-b_{2}}\,\left(-1+\mathbb{e}^{-b_{3}}\right)\;u_{4}\;w_{6}}{b_{3}}\,\right]
$$

$$
\mathsf{T}02
$$

T02

 $T_{\theta,2} = T_{\theta,1}$  //  $N_{w_4}$   $u_5 \rightarrow 4$ 

$$
\mathbb{E}\left[\left.b_5\ c_1+b_2\ c_4+\frac{\left(-1+\mathbb{e}^{b_5}\right)\ \left(-\left(-1+\mathbb{e}^{b_2}\right)\ b_4\ u_2+b_2\ u_4\right)\ w_1}{b_2\ b_5}+\frac{\left(-1+\mathbb{e}^{b_2}\right)\ u_2\ w_4}{b_2}-\frac{b_3^2\ c_6+\mathbb{e}^{-b_2-b_3}\ \left(-1+\mathbb{e}^{b_3}\right)\ u_4\ w_6}{b_3}\ \right]\right]
$$

T03

$$
T_{\theta,2} \; \textit{\textbf{1}} \; \textit{\textbf{N}}_{w_1\,u_2\rightarrow 1}
$$

$$
\mathsf{T}03
$$

$$
\begin{array}{l} \displaystyle \frac{1}{1-\frac{\left(-1+\varepsilon^{b_2}\right)\,\left(-1+\varepsilon^{b_5}\right)\,b_1\,b_4}{b_2\,b_5}}\, \mathbb{E}\left[\, \frac{1}{b_3\,\left(\,\left(-1+\varepsilon^{b_2}\right)\,\left(-1+\varepsilon^{b_2}\right)\,\left(-1+\varepsilon^{b_5}\right)\,b_1\,b_4-b_2\,b_5\right)}\right. \\ \displaystyle \left.\left.\left(b_3\,b_5\,\left(\,\left(-1+\varepsilon^{b_2}\right)\,\left(-1+\varepsilon^{b_5}\right)\,b_1\,b_4-b_2\,b_5\right)\,c_1+b_2\,b_3\,\left(\,\left(-1+\varepsilon^{b_2}\right)\,\left(-1+\varepsilon^{b_5}\right)\,b_1\,b_4-b_2\,b_5\right)\,c_4\right. + \\ \displaystyle \left.\left.\left(-1+\varepsilon^{b_2}\right)\,\left(-1+\varepsilon^{b_5}\right)\,b_3\,b_4\,u_1\,w_1-\left(-1+\varepsilon^{b_5}\right)\,b_2\,b_3\,u_4\,w_1-\left(-1+\varepsilon^{b_2}\right)\,b_3\,b_5\,u_1\,w_4\right. + \\ \displaystyle \left.\left.\left(-1+\varepsilon^{b_2}\right)\,\left(-1+\varepsilon^{b_5}\right)\,b_1\,b_3\,u_4\,w_4-\left(\,\left(-1+\varepsilon^{b_2}\right)\,\left(-1+\varepsilon^{b_5}\right)\,b_1\,b_4-b_2\,b_5\right)\,\left(b_3^2\,c_6+\varepsilon^{-b_2-b_3}\,\left(-1+\varepsilon^{b_3}\right)\,u_4\,w_6\right)\,\right)\,\right] \end{array}
$$

+

T04

 $T_{\theta,\theta}$  //  $m_{1,2\to1}$  //  $m_{3,4\to3}$  //  $m_{3,5\to3}$  //  $m_{3,6\to3}$ 

$$
\mathbb{E}\left[\,b_{3}\;c_{1}+b_{1}\;c_{3}-b_{3}\;c_{3}+\frac{\left(-\,1+\mathbb{e}^{b_{1}}\right)\,\left(-\,1+\mathbb{e}^{b_{3}}\right)\;u_{1}\;w_{1}}{\left(-\,\mathbb{e}^{b_{1}}-\mathbb{e}^{b_{3}}+\mathbb{e}^{b_{1}+b_{3}}\right)\;b_{1}}\;-\;\frac{\mathbb{e}^{-b_{3}}\,\left(-\,1+\mathbb{e}^{b_{1}}\right)\,\left(b_{3}\;u_{1}-\mathbb{e}^{b_{3}}\,\left(-\,1+\mathbb{e}^{b_{3}}\right)\;b_{1}\;u_{3}\right)\;w_{3}}{\left(-\,\mathbb{e}^{b_{1}}-\mathbb{e}^{b_{3}}+\mathbb{e}^{b_{1}+b_{3}}\right)\;b_{1}\;b_{3}}\right.
$$

$$
0\mathrm{Q}0
$$

## $Q0 = \mathbb{E} [\text{Sum}[f_i c_i, \{i, 3\}] + \text{Sum}[f_{i,j} u_i w_j, \{i, 3\}, \{j, 3\}]]$

 $e^{-b_1}$   $\left(-1 + e^{b_3}\right)$   $u_3$   $\left(-e^{b_1+b_3} w_1 + \left(e^{b_1} + e^{b_3} - e^{b_1+b_3}\right) w_3\right)$  $(-e^{b_1}-e^{b_3}+e^{b_1+b_3})$  b<sub>3</sub>

0Q0

 $\mathbb{E}\left[\left.c_{1}\right.f_{1}+c_{2}\right.f_{2}+c_{3}\right.f_{3}+u_{1}\right.\\u_{1}\left.f_{1,1}+u_{1}\right.\\u_{2}\left.f_{1,2}+u_{1}\right.\\u_{3}\left.f_{1,3}+u_{2}\right.\\u_{1}\left.f_{2,1}+u_{2}\right.\\u_{2}\left.f_{2,2}+u_{2}\right.\\u_{3}\left.f_{2,3}+u_{3}\right.\\u_{1}\left.f_{3,1}+u_{3}\right.\\u_{2}\left.f_{3,2}+u_{3}\right.\\u_{3}\left.f_{3,3}\right]$ 

 $(-e^{b_1}-e^{b_3}+e^{b_1+b_3})$  b<sub>1</sub> b<sub>3</sub>

 $\left( \begin{array}{cc} 1 - (-1 + e^{b_1}) & (-1 + e^{b_3}) \end{array} \right)$ 

0NODemo

$$
QO \text{ // } N_{w_1 w_2 \rightarrow 3}
$$

0NODemo

$$
\frac{1}{1+b_3 \ f_{2,1}} \mathbb{E}\left[c_1 \ f_1+c_2 \ f_2+c_3 \ f_3+u_1 \ w_2 \ f_{1,2}+u_1 \ w_3 \ f_{1,3}+\frac{u_3 \ w_3 \ f_{2,1}}{1+b_3 \ f_{2,1}}+\frac{u_3 \ (w_2 \ f_{2,2}+w_3 \ f_{2,3})}{1+b_3 \ f_{2,1}}+\frac{w_3 \ (u_1 \ f_{1,1}+u_3 \ f_{3,1})}{1+b_3 \ f_{2,1}}-\frac{b_3 \ (w_2 \ f_{2,2}+w_3 \ f_{2,3}) \ (u_1 \ f_{1,1}+u_3 \ f_{3,1})}{1+b_3 \ f_{2,1}}+u_3 \ w_2 \ f_{3,2}+u_3 \ w_3 \ f_{3,3}\right]
$$

0mDemo

0mDemo

**Q0 // m1,2<sup>→</sup><sup>1</sup>**

$$
\begin{aligned}[t] \frac{1}{1+\mathfrak{e}^{f_2}\,b_1\,f_{2,1}}\mathbb{E}\left[c_1\,f_1+c_1\,f_2+c_3\,f_3+\mathfrak{e}^{-f_2}\,u_1\,\left(w_1\,f_{1,2}+w_3\,f_{1,3}\right)+\frac{\mathfrak{e}^{f_2}\,u_1\,w_1\,f_{2,1}}{1+\mathfrak{e}^{f_2}\,b_1\,f_{2,1}}+\frac{u_1\,\left(w_1\,f_{2,2}+w_3\,f_{2,3}\right)}{1+\mathfrak{e}^{f_2}\,b_1\,f_{2,1}}+\frac{u_1\,\left(w_1\,f_{2,2}+w_3\,f_{2,3}\right)}{1+\mathfrak{e}^{f_2}\,b_1\,f_{2,1}}+\frac{u_1\,\left(w_1\,f_{2,2}+w_3\,f_{2,3}\right)}{1+\mathfrak{e}^{f_2}\,b_1\,f_{2,1}}+\frac{u_1\,\left(w_1\,f_{2,2}+w_3\,f_{2,3}\right)}{1+\mathfrak{e}^{f_2}\,b_1\,f_{2,1}}+\frac{u_1\,\left(w_1\,f_{2,2}+w_3\,f_{2,3}\right)}{1+\mathfrak{e}^{f_2}\,b_1\,f_{2,1}}+\frac{u_1\,\left(w_1\,f_{2,2}+w_3\,f_{2,3}\right)}{1+\mathfrak{e}^{f_2}\,b_1\,f_{2,1}}+\frac{u_1\,\left(w_1\,f_{2,2}+w_3\,f_{2,3}\right)}{1+\mathfrak{e}^{f_2}\,b_1\,f_{2,1}}+\frac{u_1\,\left(w_1\,f_{2,2}+w_3\,f_{2,3}\right)}{1+\mathfrak{e}^{f_2}\,b_1\,f_{2,1}}+\frac{u_1\,\left(w_1\,f_{2,2}+w_3\,f_{2,3}\right)}{1+\mathfrak{e}^{f_2}\,b_1\,f_{2,1}}+\frac{u_1\,\left(w_1\,f_{2,2}+w_3\,f_{2,3}\right)}{1+\mathfrak{e}^{f_2}\,b_
$$

0MetaAssoc

$$
\left(Q\Theta / / m_{1,2\to1} / / m_{1,3\to1}\right) \equiv \left(Q\Theta / / m_{2,3\to2} / / m_{1,2\to1}\right)
$$

0MetaAsso

True

0R3Left

0R3Left

$$
\mathtt{tl} = \mathtt{R}_{0,1,2}^+ \mathtt{R}_{0,3,4}^+ \mathtt{R}_{0,5,6}^+ / / \mathtt{m}_{3,5\to \mathtt{X}} / / \mathtt{m}_{1,6\to \mathtt{Y}} / / \mathtt{m}_{2,4\to \mathtt{Z}}
$$

$$
\mathbb{E}\left[ \, b_x \, \left( \, c_y + c_z \right) \; + \; \frac{\left( -\, 1 + e^{b_x} \right) \, u_x \, \left( w_y + w_z \right)}{b_x} \; + \; \frac{b_y^2 \, c_z + \, \left( -\, 1 + e^{b_y} \right) \, u_y \, w_z}{b_y} \, \right]
$$

0R3

$$
\mathtt{tl} \equiv \left( R_{\theta,1,2}^+ \, R_{\theta,3,4}^+ \, R_{\theta,5,6}^+ \, // \, m_{1,3\to x} \, // \, m_{2,5\to y} \, // \, m_{4,6\to z} \right)
$$

0R3

True

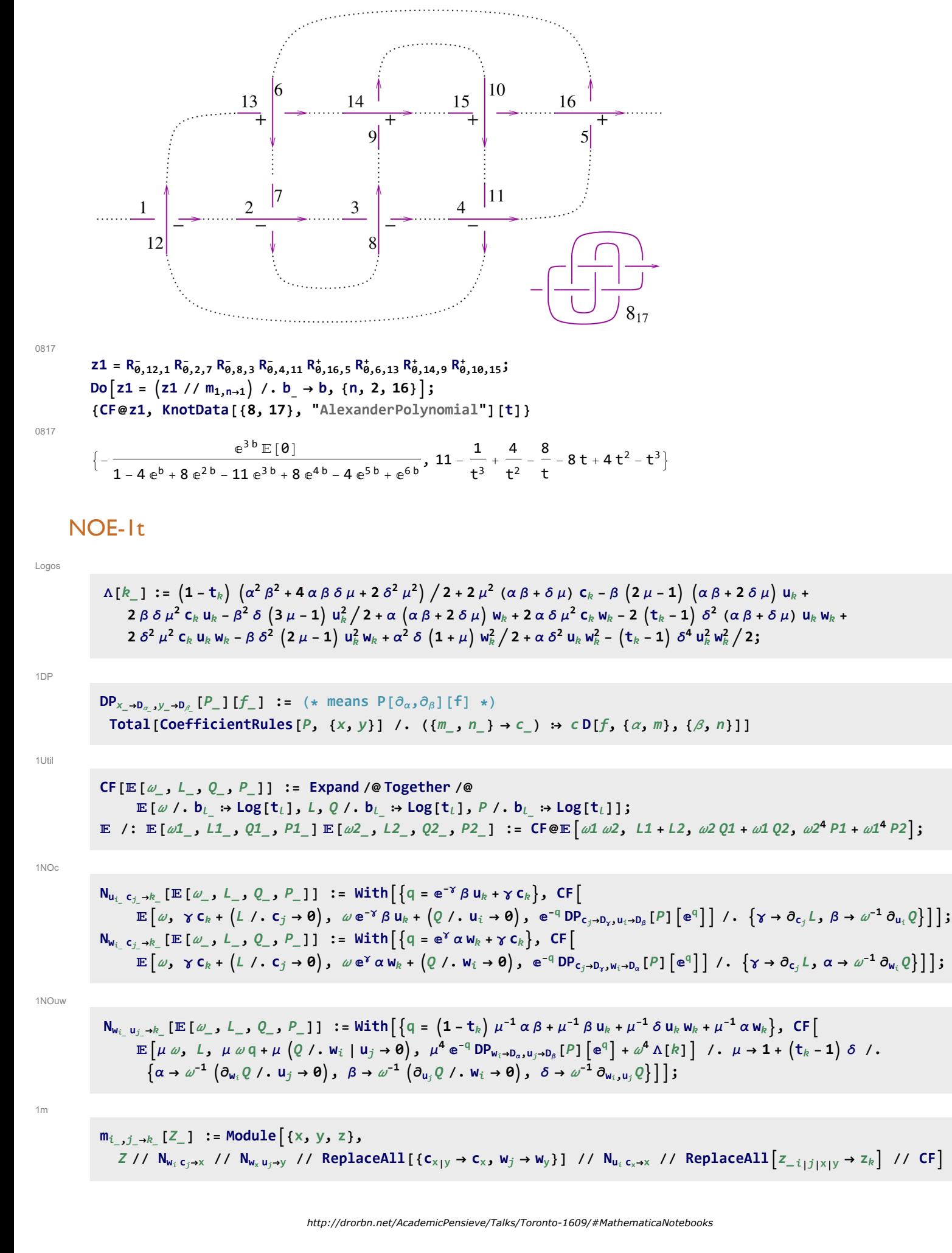

1Gens

$$
R_{i_-,j_-}^{\dagger} := \mathbb{E}\left[1, b_i c_j, u_i w_j, -c_i (t_i - 1)^2 / 2 - c_i^2 (t_i - 1)^2 / 2 + c_i c_j (t_j - t_i - 2) / 2 - c_j u_i w_i / 2 + c_i (1 - t_i) u_i w_i - u_i^2 w_i^2 / 2 + u_i w_j + c_j t_i u_i w_j / 2 + c_i (t_i - 2) t_i u_i w_j + c_i (1 + t_j) u_j w_j / 2 + (t_i - 1) u_i^2 w_i w_j - (t_i - 2) t_i u_i^2 w_j^2 / 2\right];
$$
\n
$$
R_{i_-,j_-}^{\dagger} := \mathbb{E}\left[1, -b_i c_j, -t_i^{-1} u_i w_j, c_i (t_i - 1)^2 / 2 + c_i^2 (t_i - 1)^2 / 2 + c_i c_j (2 + t_i - t_j^2) / 2 + c_j u_i w_i / 2 + c_i (t_i - 1) u_i w_i + u_i^2 w_i^2 / 2 + (1 - t_i^{-1}) u_i w_j / 2 + c_i (2 t_i - 5 + 3 t_i^{-1}) u_i w_j / 2 + c_j (t_i^{-1} + 1 - t_i^{-1} t_j^2) u_i w_j / 2 - c_i (t_j + 1) u_j w_j / 2 + (2 - 3 t_i^{-1}) u_i^2 w_i w_j / 2 + (1 + 2 t_i^{-2} - 3 t_i^{-1}) u_i^2 w_j^2 / 2 - t_i^{-1} (1 + t_j) u_i u_j w_j^2 / 2\right];
$$
\n
$$
ur_{i_-} := \mathbb{E}\left[t_i^{1/4}, 0, 0, c_i t_i / 4 + u_i w_i / 8\right];
$$
\n
$$
nr_i := \mathbb{E}\left[t_i^{1/4}, 0, 0, c_i t_i (4 + t_i) / 4 - t_i^2 u_i w_i / 8\right];
$$
\n
$$
u_1 := \mathbb{E}\left[t_i^{1/4}, 0, 0, c_i t_i (4 + t_i) / 4 - t_i^2 u_i w_i / 8\right];
$$
\n
$$
n_1 := \mathbb{E}\left[t_i^{1/4}, 0, 0, -c_i (1 + 4 t_i^{-1}) / 4 + u_i w_i / 8\right];
$$

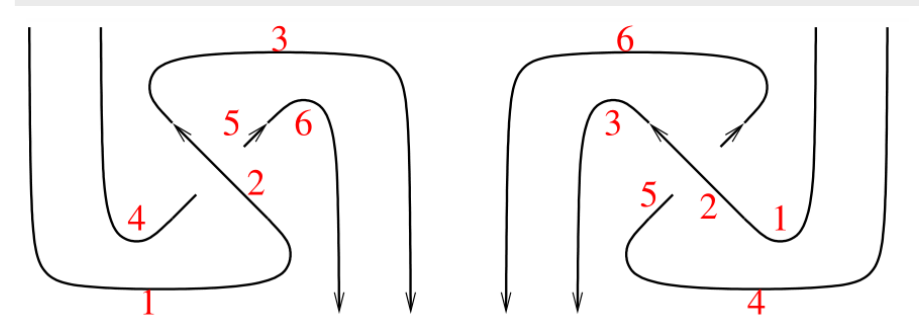

1SwirlLeft

t2 =  $ur_1 R_{2,5}$  nr<sub>3</sub> ur<sub>4</sub> nr<sub>6</sub> //  $m_{1,2\rightarrow1}$  //  $m_{1,3\rightarrow1}$  //  $m_{4,5\rightarrow4}$  //  $m_{4,6\rightarrow4}$ 

1SwirlLeft

$$
\begin{aligned} \mathbb{E}\left[1\text{, }-b_{1}\text{ }c_{4}\text{, }-\frac{u_{1}\text{ }w_{4}}{t_{1}}\text{, } \frac{c_{1}}{2}+\frac{c_{1}^{2}}{2}+c_{1}\text{ }c_{4}-c_{1}\text{ }t_{1}-c_{1}^{2}\text{ }t_{1}+\frac{1}{2}\text{ }c_{1}\text{ }c_{4}\text{ }t_{1}+\frac{1}{2}\text{ }c_{1}\text{ }t_{1}^{2}+\frac{1}{2}\text{ }c_{1}^{2}\text{ }t_{1}^{2}-\frac{1}{2}\text{ }c_{1}\text{ }c_{4}\text{ }t_{2}^{2}-c_{1}\text{ }u_{1}\text{ }w_{1}+\frac{1}{2}\text{ }c_{4}\text{ }u_{1}\text{ }w_{1}+\frac{1}{2}\text{ }c_{4}\text{ }u_{1}\text{ }w_{1}+\frac{1}{2}\text{ }c_{4}\text{ }u_{1}\text{ }w_{1}+\frac{1}{2}\text{ }u_{1}^{2}\text{ }w_{1}^{2}+\frac{3}{2}\text{ }u_{1}\text{ }w_{4}-\frac{5}{2}\text{ }c_{1}\text{ }u_{1}\text{ }w_{4}+\frac{1}{2}\text{ }c_{4}\text{ }u_{1}\text{ }w_{4}-\frac{u_{1}\text{ }w_{4}}{2}\text{ }t_{1}+\frac{3}{2}\text{ }c_{1}\text{ }u_{1}\text{ }w_{4}+\frac{2}{2}\text{ }u_{1}\text{ }w_{4}+\frac{2}{2}\text{ }c_{1}\text{ }u_{1}\text{ }w_{4}-\frac{u_{1}\text{ }w_{4}}{2}\text{ }t_{1}+\frac{3}{2}\text{ }c_{1}\text{ }u_{1}\text{ }w_{4}-\frac{1}{2}\text{ }c_{1}\text{ }u_{1}\text{ }w_{4}-\frac{1}{2}\text{ }c_{1}\text{ }u_{1}\text{ }w_{4}-\frac{3}{2}\text{ }u_{1}^{2}\text{ }w_{1}\text{ }w_{4}-\frac{3}{2}\text{ }u_{1}^{2}\text{ }w_{1}\text{ }w_{4}-\frac{3}{2}\text{ }u_{1}^{2}\text{ }w_{1}\text{ }w_{4}-\frac{1}{2}\text{ }u_{1}^{2}\text{ }w_{4
$$

1Swirl

1Swirl

$$
t2 = (u1_1 R_{2,5} h1_3 u1_4 h1_6 // m_{1,2\rightarrow 1} // m_{1,3\rightarrow 1} // m_{4,5\rightarrow 4} // m_{4,6\rightarrow 4})
$$

True

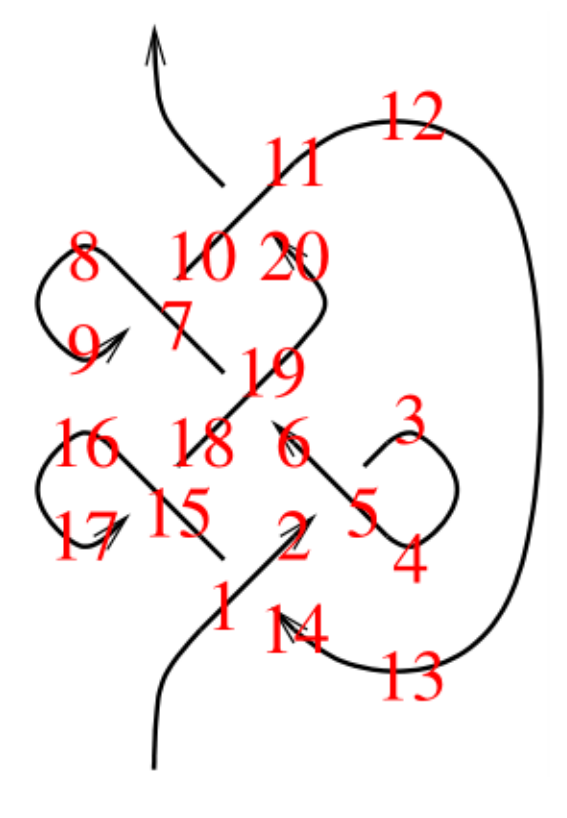

131

131

22 =  $R_{1,14}^+ R_{5,2}^-$  nr<sub>3</sub> u1<sub>4</sub>  $R_{19,6}^+ R_{7,10}^-$  n1<sub>8</sub> ur<sub>11,20</sub> nr<sub>12</sub> u1<sub>13</sub>  $R_{15,18}^-$  n1<sub>16</sub> ur<sub>17</sub>;  $\left(Do[z2 = z2 // m_{1,k\rightarrow 1}, \{k, 2, 20\}\right]; z2 = z2 / . a_{-1} \rightarrow a\right)$ 

$$
\mathbb{E}\left[-1+\frac{1}{t}+t\right),\ \theta,\ \theta,\ -16+\frac{9\,c}{2}-\frac{2\,c}{t^4}+\frac{1}{t^3}+\frac{11\,c}{2\,t^3}-\frac{4}{t^2}-\frac{8\,c}{t^2}+\frac{10}{t}+\frac{4\,c}{t}+18\,t-10\,c\,t-14\,t^2+8\,c\,t^2+7\,t^3-\frac{3\,c\,t^3}{2}-2\,c\,t^4-2\,c\,t^4+2\,c\,t^5-\frac{c\,t^6}{2}-4\,u\,w+\frac{2\,u\,w}{t^4}-\frac{7\,u\,w}{2\,t^3}+\frac{9\,u\,w}{2\,t^2}+\frac{u\,w}{2\,t}+6\,t\,u\,w-2\,t^2\,u\,w-\frac{1}{2}\,t^3\,u\,w+\frac{3}{2}\,t^4\,u\,w-\frac{1}{2}\,t^5\,u\,w\right]
$$

131a  $131a$ 

FromCoefficientRules  $[CoefficientRules [z2[[4]], \{c, u, w\}] / . \{(e_{-} \rightarrow a_{-}) \rightarrow (e \rightarrow Simplify[a]\})$ ,  $\{c, u, w\}]$ 

$$
\frac{\left(1-t+t^{2}\right)^{2}\,\left(-1+2\,t-3\,t^{2}+2\,t^{3}\right)}{t^{3}}-\frac{c\,\left(1-t+t^{2}\right)^{3}\,\left(4+t-5\,t^{2}-t^{3}+t^{4}\right)}{2\,t^{4}}-\frac{\left(1-t+t^{2}\right)^{3}\,\left(-4-5\,t+t^{3}\right)\,u\,u^{2}}{2\,t^{4}}-\frac{u^{3}}{2\,t^{2}}\,u^{3}\,u^{2}-2\,t^{4}}{2\,t^{2}}\,u^{2}-2\,t^{2}-2\,t^{3}\,u^{2}-2\,t^{4}}\,u^{2}-2\,t^{2}-2\,t^{2}\,u^{2}-2\,t^{2}\,u^{2}-
$$

## Exporting the above as PDF files

The below is adapted from pensieve://2016-04/GaussGassner/GaussGassnerDemo.nb.

```
ConditionalExport[fname_String, rest __ ] := Module[{temp, exists},
  temp = "ConditionalExportTemporary" <> "." <> FileExtension[fname];
  exists = FileExistsQ[frame];Export[temp, rest];
  If [exists && FileByteCount [fname] === FileByteCount [temp],
   DeleteFile[temp],
   (* else *) Print['Exporting " <> frame <> "."];
   If [exists, DeleteFile[fname]];
   RenameFile[temp, fname]
  \mathbf{1:}fname
 \mathbf{I}SetOptions [$FrontEndSession, PrintingStyleEnvironment → "Working"];
```
http://drorbn.net/AcademicPensieve/Talks/Toronto-1609/#MathematicaNotebooks

```
TagProperties[_] := {};
TagProperties["ct-def"] = \{PageWidth \rightarrow 6/0.66\};Options[CellExport] = 
   PageWidth → 4  0.66, CellFilter → Identity, ExportDirectory → "Snips",
   ExportBaseFilename → Automatic, ExportFormat → ".pdf", ExportOptions → {}, Split → False
  ;
CellExport[tag_String, opts___Rule] := CellExport[
   NotebookGet[EvaluationNotebook[]],
   tag, opts
  ];
CellExport[nb_Notebook, tag_String] := CellExport[nb, tag, TagProperties[tag]];
CellExport[nb_Notebook, tag_String, OptionsPattern[]] := Module[
   {cells, cell, filename, format},
   filename = FileNameJoin[{
      OptionValue[ExportDirectory] /. Automatic → Directory[],
      OptionValue[ExportBaseFilename] /. Automatic → tag
     }];
   format = OptionValue[ExportFormat];
   cells = OptionValue[CellFilter][Cases[
      nb, c_Cell /; FreeQ[List @@ c, Cell] && ! FreeQ[c, CellTags → tag],
      Infinity
     ]];
   If[! OptionValue[Split],
    <b>f[Length<b>[\text{cells}] \geq 1,
     If[Length[cells] ⩵ 1,
      cells = Join[First[cells],
         Cell [PageWidth \rightarrow 1.2 x 72 OptionValue [PageWidth], Background \rightarrow {White, Opacity [0] }]],
      cells = Cell[CellGroup[cells], PageWidth → 72 OptionValue[PageWidth]]
     ];
     ConditionalExport[
      filename <> format, cells,
      ImageResolution → 300,
      OptionValue[ExportOptions]
     ]
    ],
    k = 0;
    Table[
     ++k;
     ConditionalExport[
      filename <> "-" <> ToString[k] <> format,
      Append[cell, PageWidth → 72 OptionValue[PageWidth]],
      ImageResolution → 300,
      OptionValue[ExportOptions]
     ],
     {cell, cells}
    ]
   ]
  ];
ExportCells := 
   nb = NotebookGet[EvaluationNotebook[]];
   tags = Casesnb, CellTags → tag_String ⧴ tag, Infinity  // Union;
   Print[tags];
   CellExport /@ tags;
   Print["Done."]
  ;
```
**ExportCells**

0817, 0m, 0mDemo, 0MetaAssoc, 0NO, 0NODemo, 0Q0, 0R, 0R3, 0R3Left, 0Util, 131,

131a, 1DP, 1Gens, 1m, 1NOc, 1NOuw, 1Swirl, 1SwirlLeft, 1Util, Logos, T00, T01, T02, T03, T04

Exporting Snips\0817.pdf...

Exporting Snips\0m.pdf...

Exporting Snips\0mDemo.pdf...

Exporting Snips\0MetaAssoc.pdf...

Exporting Snips\0NO.pdf...

Exporting Snips\0NODemo.pdf...

Exporting Snips\0Q0.pdf...

Exporting Snips\0R.pdf...

Exporting Snips\0R3.pdf...

Exporting Snips\0R3Left.pdf...

Exporting Snips\0Util.pdf...

Exporting Snips\131.pdf...

Exporting Snips\131a.pdf...

Exporting Snips\1DP.pdf...

Exporting Snips\1Gens.pdf...

Exporting Snips\1m.pdf...

Exporting Snips\1NOc.pdf...

Exporting Snips\1NOuw.pdf...

Exporting Snips\1Swirl.pdf...

Exporting Snips\1SwirlLeft.pdf...

Exporting Snips\1Util.pdf...

Exporting Snips\Logos.pdf...

Exporting Snips\T00.pdf...

Exporting Snips\T01.pdf...

Exporting Snips\T02.pdf...

Exporting Snips\T03.pdf...

Exporting Snips\T04.pdf...

Done.